**Zeichnungsableitung** der adaptiven Baugruppe mit Materialaufstellung Stückliste)

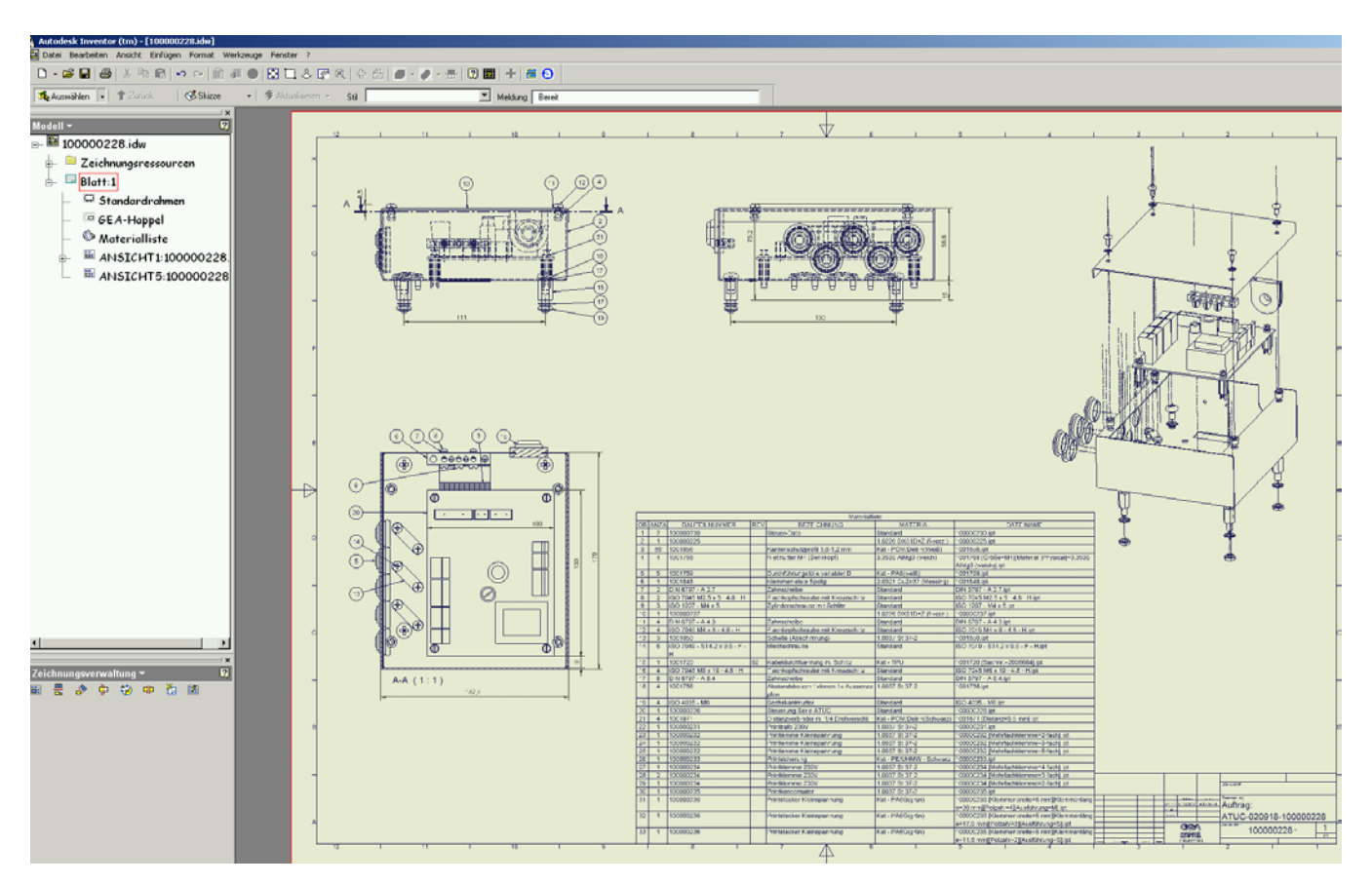

## **Fertigungsunterlagen**

## Gehäuse Unterteil

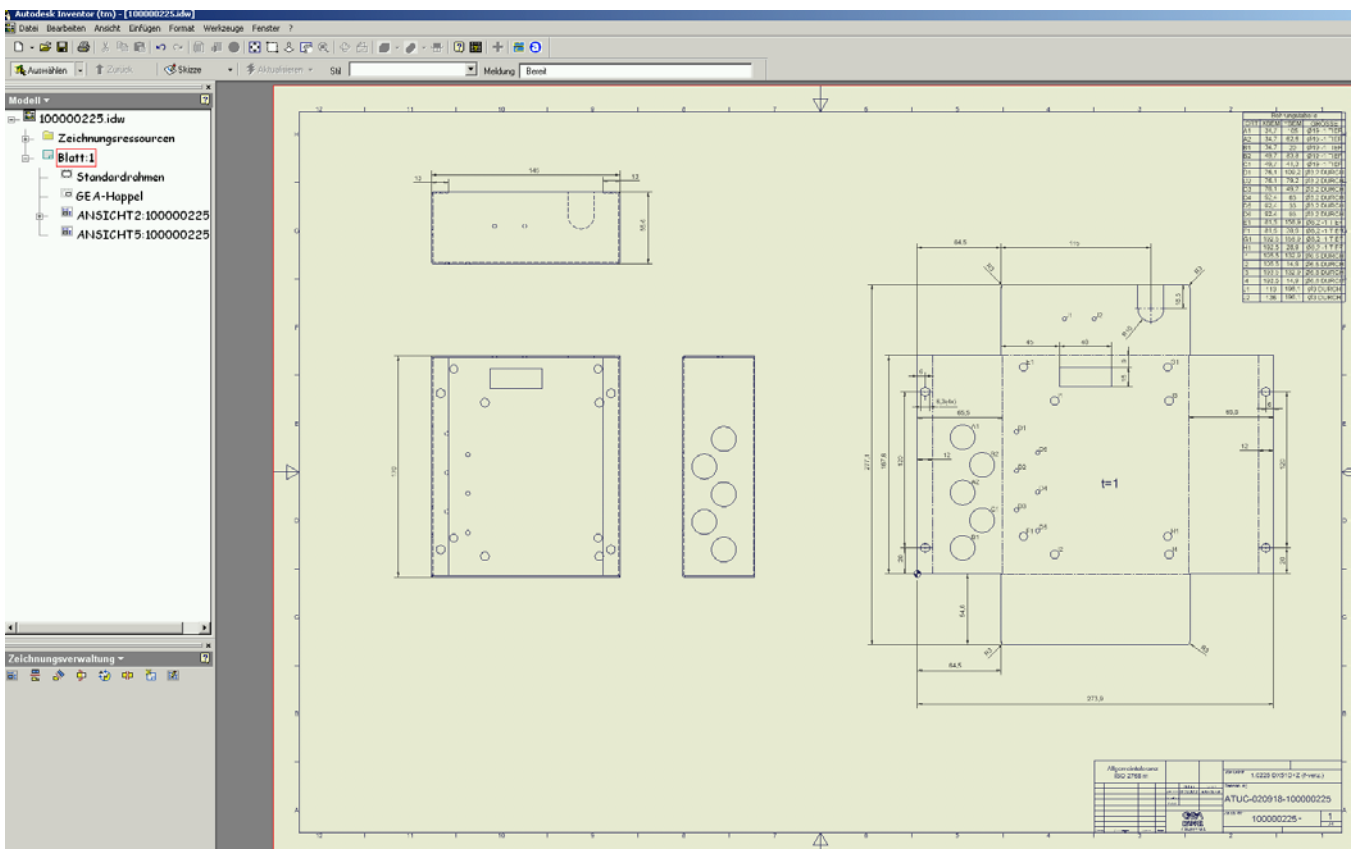

## Dieter Scholz Network Seite 4 v.7 19.09.2002

## Die zur Produktion erforderliche **Abwicklung** (.dxf) ist für die Erstellung des NC-Programms

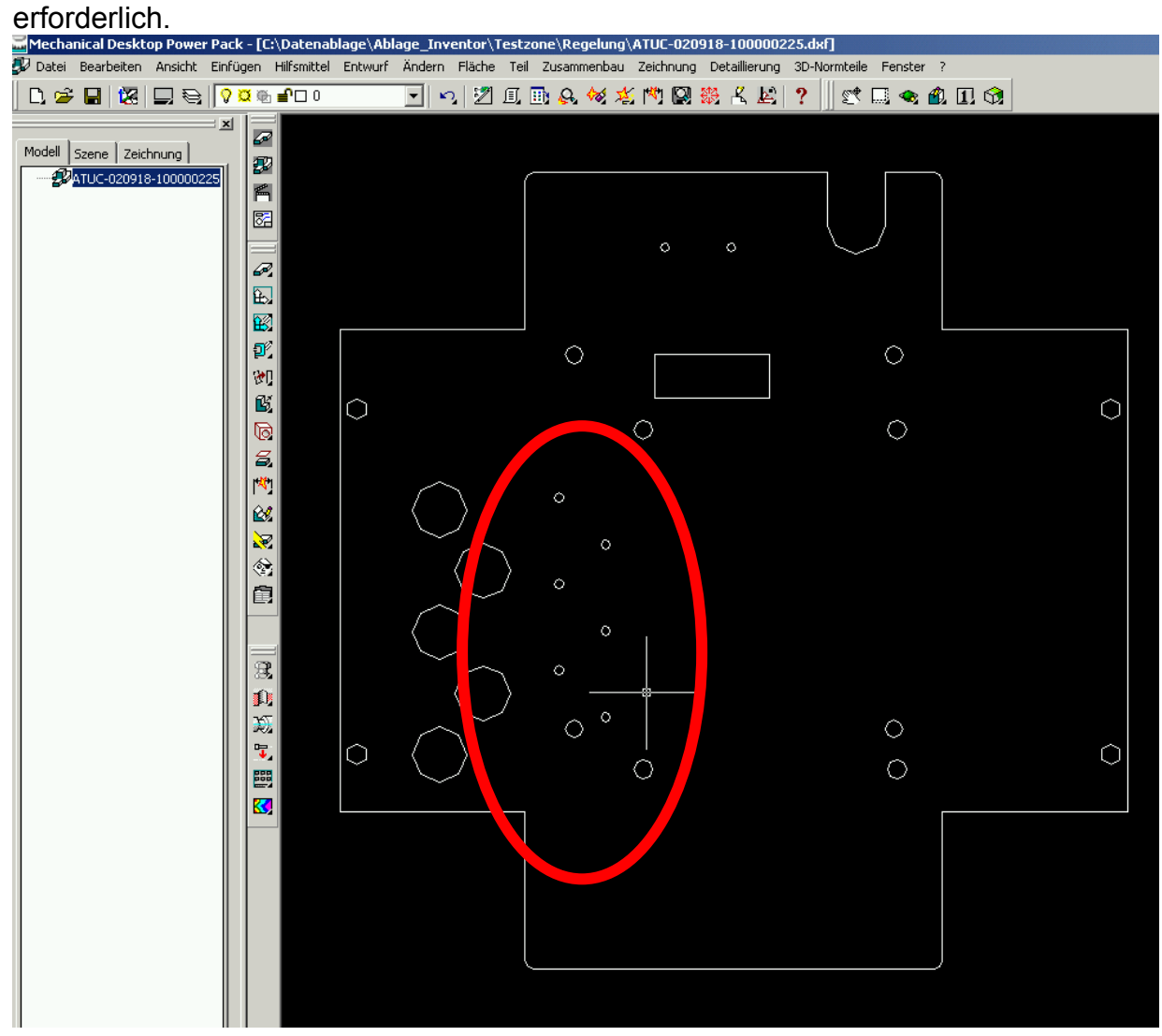

Gehäuse Oberteil: Gleicher Werdegang wie das Unterteil

Um die erzeugten Fertigungsunterlagen "einzufrieren" werden diese unter einem neuen Dokumentennamen abgespeichert.

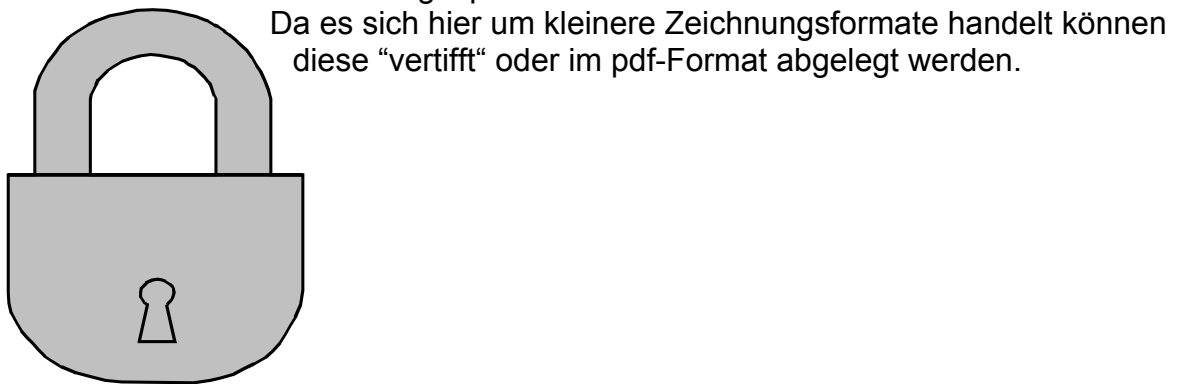